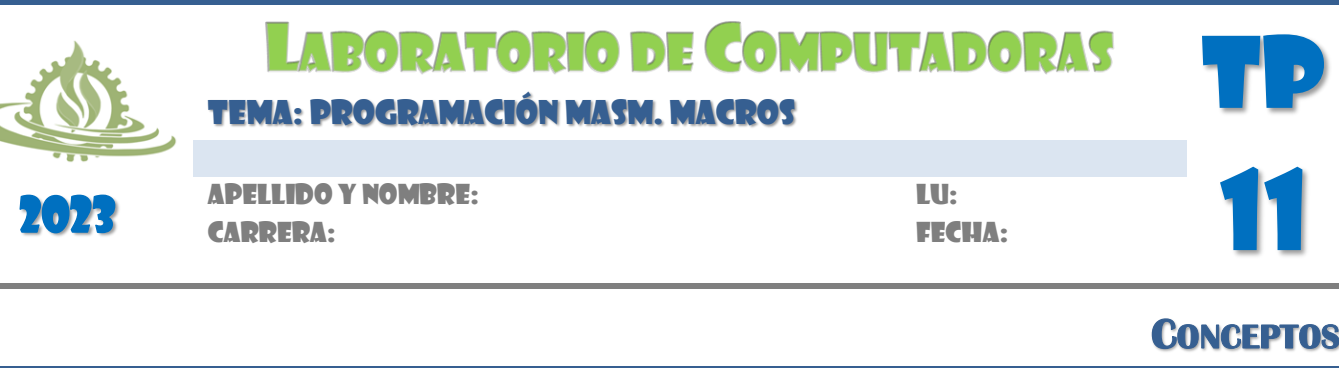

- A. Investigue sobre las directivas condicionales. Ejemplifique.
- B. ¿Bajo qué condiciones recomendaría el uso de procedimientos?
- C. ¿Qué significa un procedimiento intrasegmento y un procedimiento intersegmento?
- D. ¿Bajo qué condiciones recomendaría el uso de macros?
- E. Describa los principales operadores y directivas útiles para macros.
- F. ¿Qué significa Programación Híbrida?
- G. Describa y ejemplifique las partes de un procedimiento.
- H. Codifique la primera y la última línea de una macro sencilla llamada SETUP.

**EJERCICIOS** 

1. El siguiente programa utiliza la macro **ESCRIBE** para visualizar una cadena de caracteres. Observe que la macro utiliza como parámetro la cadena de caracteres a visualizar.

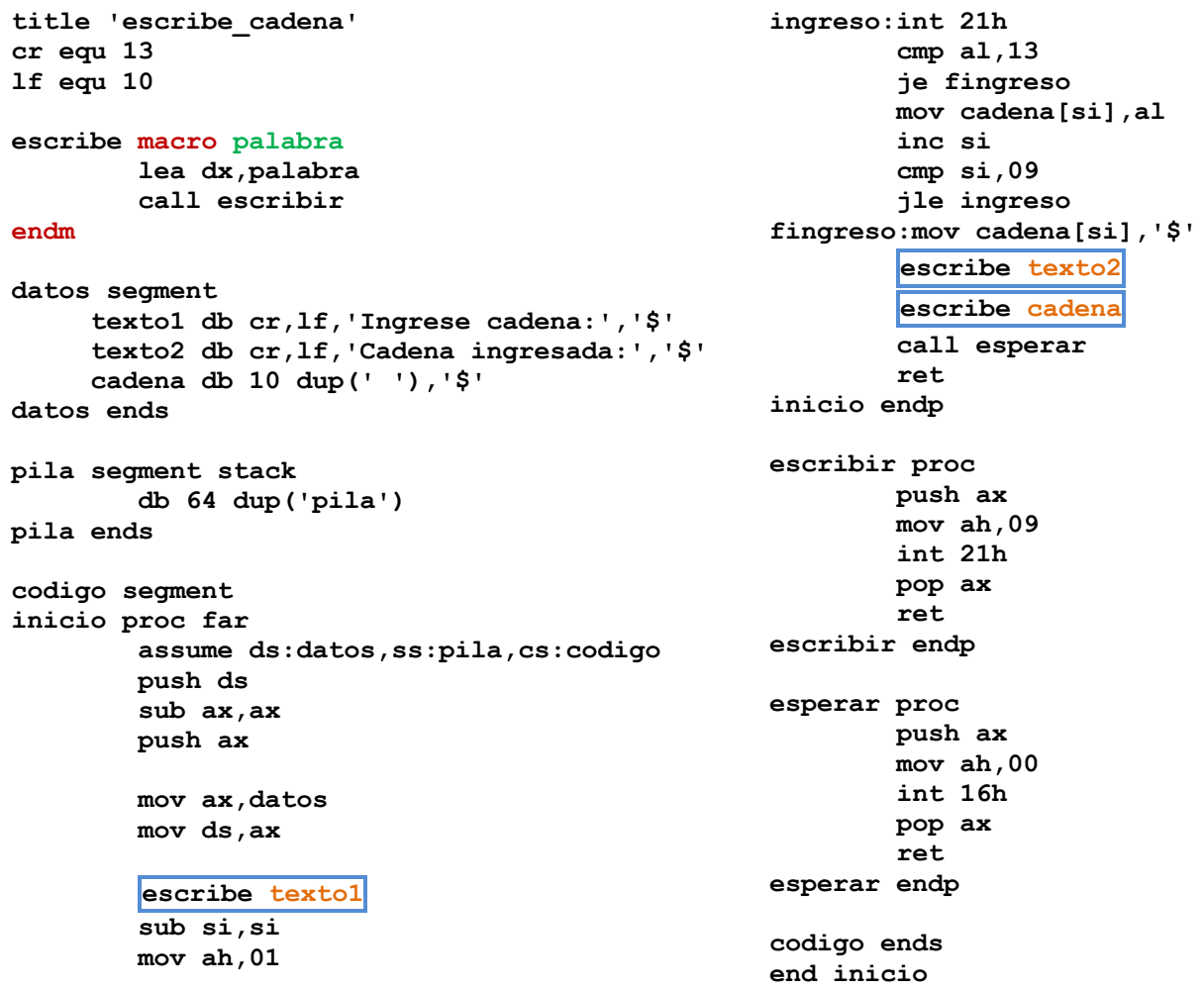

El archivo LST generado durante la creación del programa ejecutable correspondiente al ejemplo anterior, contendrá las referencias a la macro (invocación) y el código de ésta con los parámetros utilizados en cada caso. Esto se denomina expansión de la macro, y derivará en un programa de mayor tamaño que el original ya que se agregan al código las operaciones especificadas en la macro.

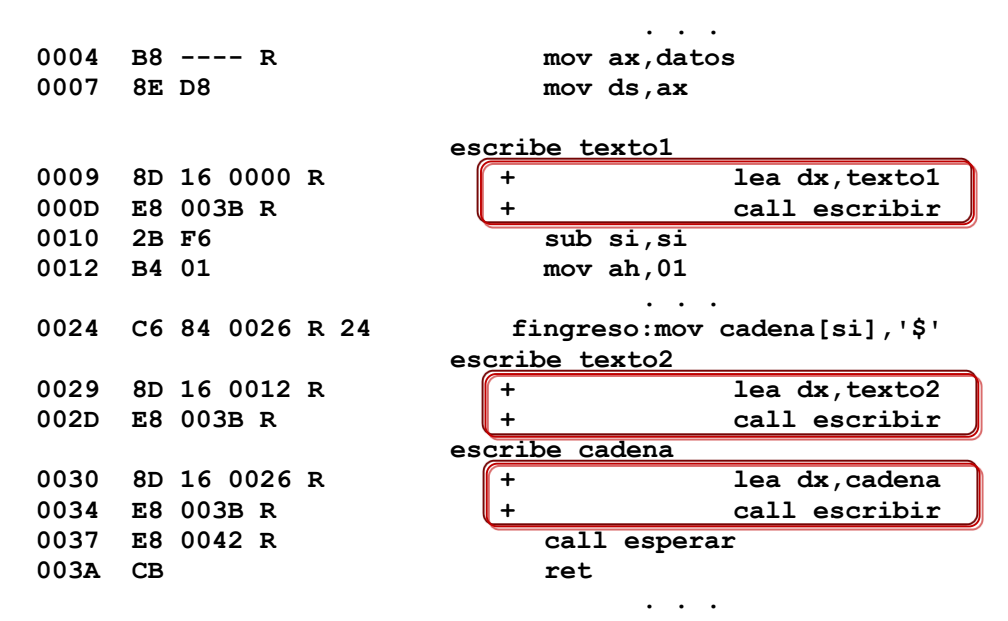

Puede observarse cómo el código de la macro sustituye al llamado o invocación de ésta, insertando sus instrucciones.

- 2. Escriba una macro llamada LEE que permita almacenar una cadena de caracteres ingresada por el usuario. Considere que la macro utiliza como parámetros la cadena y la longitud máxima de ésta.
- 3. Modifique la macro anterior de modo que sólo permita almacenar letras mayúsculas, minúsculas y dígitos. Considere que la macro se llamará ENTRADA.
- 4. Escriba una macro llamada MAYMIN que convierta una cadena ingresada por el usuario a mayúsculas o minúsculas de acuerdo al valor un parámetro de opción ('M', mayúsculas; 'm' minúsculas). Tenga en cuenta que la cadena introducida puede contener letras (en mayúsculas y/o minúsculas), símbolos y/o dígitos.
- 5. Escriba una macro llamada MAXMIN que determine los caracteres máximo y mínimo de una cadena ingresada por el usuario. Considere que la macro utiliza como parámetros la cadena ingresada y las variables que almacenarán los valores máximo y mínimo obtenidos.
- 6. Escriba una macro llamada ORDENA que ordene los caracteres de una cadena de caracteres. Considere que la macro utiliza como parámetros la cadena a ordenar y el criterio de ordenación (0 creciente o 1 decreciente).
- 7. Analice el código de la siguiente macro, identifique sus parámetros y determine el propósito de la macro:

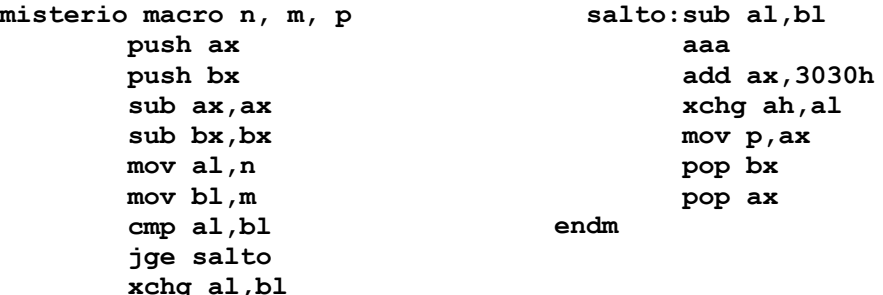

- 8. Escriba una macro llamada ENCRIPTA que encripte una cadena de caracteres usando una clave de 4 dígitos. Considere que la macro utiliza como parámetros la cadena a encriptar y la clave (ingresadas por el usuario). El proceso de encriptación se describe en el TP10 (ejercicio 14).
- 9. Escriba una macro llama CODIGO que obtenga el código ASCII (en decimal) de un carácter ingresado por el usuario. Considere que la macro utiliza como parámetros un carácter y una cadena.
- 10. Escriba una macro llamada CARACTER que obtenga, a partir del código ASCII ingresado por el usuario, el carácter correspondiente. Considere que la macro utiliza como parámetros el código ASCII (3 dígitos decimales) y la variable en la que se almacenará el carácter obtenido. Escriba una macro adicional que controle que el código ingresado pertenezca al intervalo [0-255], en caso contrario debe presentarse un mensaje de error.
- 11. Escriba una macro llamada BINADEC que obtenga, a partir de un valor de 8 bits ingresado por el usuario, el número decimal correspondiente. Tenga en cuenta que tanto el valor binario como el número decimal se almacenarán en cadenas de caracteres.
- 12. Escriba una macro llamada DECABIN que obtenga, a partir de un valor DECIMAL (3 dígitos) ingresado por el usuario, el equivalente binario. Considere que los valores decimal y binario se almacenarán en cadenas de caracteres.
- 13. Analice el siguiente programa y determine el propósito de las macros primera, segunda y tercera.

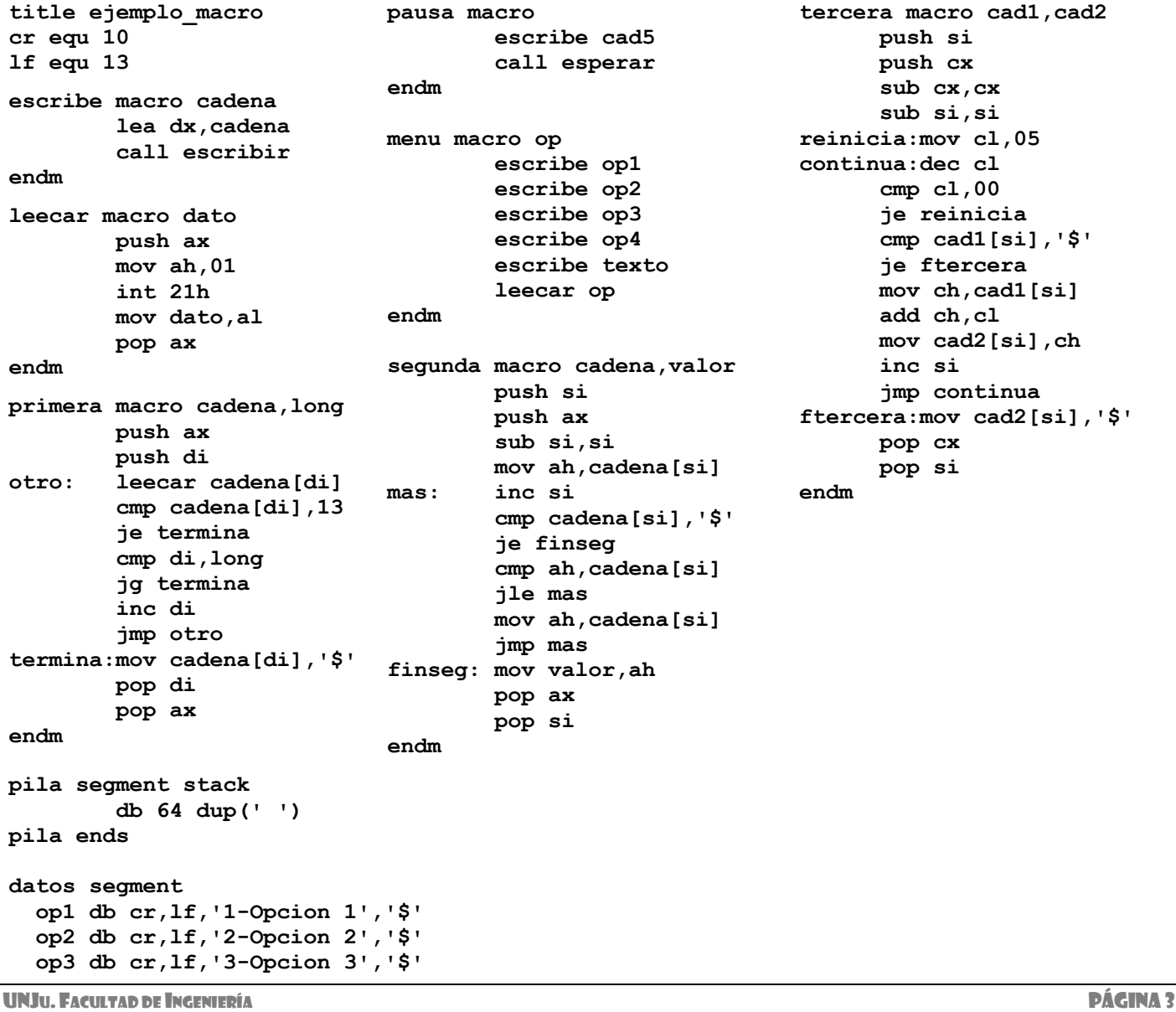

```
op4 db cr,lf,'4-Salir','$'
  texto db cr,lf,'Elija opcion:','$'
  texto1 db cr,lf,'Ingrese: ','$'
  texto2 db cr,lf,'Salida','$'
  cad0 db 10 dup (' '),'$'
  cad1 db 10 dup (' '),'$'
  cad2 db cr,lf,'FIN PROGRAMA','$'
  cad3 db cr,lf,'ERROR DE OPCION','$'
  cad4 db cr,lf,'SALIDA: ','$'
  cad5 db cr,lf,'Pulse una tecla ...','$'
  dato db 0,'$'
  opcion db 0,'$'
datos ends
codigo segment
inicio proc far
    assume cs:codigo, ds:datos, ss:pila
    push ds
    sub ax,ax
    push ax
    mov ax,datos
    mov ds,ax
mostrar:call posicionar
     call borrar
     menu opcion
     cmp opcion,'1'
     jne opcion2
     sub di,di
     escribe texto1
     primera cad1,09
     pausa
     jmp mostrar
opcion2:cmp opcion,'2'
     jne opcion3
     segunda cad1,dato
     escribe cad4
     escribe dato
     pausa
     jmp mostrar
opcion3:cmp opcion,'3'
     jne opcion4
     tercera cad1,cad0
     escribe cad4
     escribe cad0
     pausa
     jmp mostrar
opcion4:cmp opcion,'4'
     jne error
     escribe cad2
     pausa
     jmp final
 error: escribe cad3
     pausa
     jmp mostrar
 final: ret
                                               escribir proc near
                                                    push ax
                                                    mov ah,09
                                                    int 21h
                                                    pop ax
                                                    ret
                                                escribir endp
                                                esperar proc near
                                                    push ax
                                                    mov ah,00
                                                    int 16h
                                                    pop ax
                                                    ret
                                                esperar endp
                                                borrar proc
                                                    push ax
                                                    push bx
                                                    push cx
                                                    mov ax,0600h ; opt limpiar pantalla
                                                    mov bh,07 ; opt color letra=7 y fondo=0
                                                    mov cx,0000 ; p. inicial fila 0, col 0
                                                    mov dx,184fh ; p. final fila 24, col 79
                                                    int 10h ; interrup de BIOS
                                                    pop cx
                                                    pop bx
                                                    pop ax
                                                    ret
                                                borrar endp
                                                posicionar proc
                                                    push ax
                                                    push bx
                                                    push dx
                                                    mov ah,2 ; opt posicionar el cursor
                                                    mov bh,0 ; pagina a imprimir
                                                    mov dh,01h ; cursor en fila 1
                                                    mov dl,01h ; cursor en columna 1
                                                    int 10h ; interrup de BIOS
                                                    pop dx
                                                    pop bx
                                                    pop ax
                                                    ret
                                                posicionar endp
                                               codigo ends
                                               end inicio
```

```
inicio endp
```
Considerando que las opciones 2 y 3 sólo pueden ejecutarse luego de la opción 1, adicione al programa los controles necesarios que verifiquen esto. ¿Cuál es el propósito de los procedimientos *borrar* y *posicionar*?

14. En ensamblador, la directiva INCLUDE permite agregar código a un programa a partir de otros archivos. Por ejemplo, para el programa del ítem 1 (*primero.asm*) se almacenó el código de la macro ESCRIBE en el archivo *primero.lib* que se incluye en el programa mediante la directiva *INCLUDE primero.lib*. Tenga en cuenta que el archivo *lib* debe almacenarse en la misma carpeta que el *asm* para ser utilizado (también pueden usarse rutas).

```
primero.asm primero.lib
title 'escribe_cadena'
cr equ 13
lf equ 10
INCLUDE primero.lib
datos segment
     texto1 db cr,lf,'Ingrese cadena:','$'
     texto2 db cr,lf,'Cadena ingresada:','$'
     cadena db 10 dup(' '),'$'
datos ends
pila segment stack
        db 64 dup('pila')
pila ends
codigo segment
inicio proc far
        assume ds:datos,ss:pila,cs:codigo
 ...
        escribe texto1
        lee cadena,09
        escribe texto2
        escribe cadena
 ...
inicio endp
codigo ends
end inicio
                                              escribe macro palabra
                                                      lea dx,palabra
                                                      call escribir
                                              endm
                                              lee macro cad, long
                                                      ...
                                              Endm
```
Considerando esto, guarde todas las macros desarrolladas en este práctico en el archivo *macros.lib* y sustituya sus

definiciones por la correspondiente sentencia INCLUDE.

15. Analice la macro:

**XPUSH MACRO R1, R2, R3, R4, R4, R5, R6, R7, R8, R9, R10 IRP reg; <R1, R2, R3, R4, R4, R5, R6, R7, R8, R9, R10> IFNB <reg> PUSH reg ENDIF ENDM ENDM**

Considerando que la macro XPUSH se invoca como sigue

**XPUSH AX, BX, DS, ES, VAR1**

Determine:

- a) Finalidad de la macro.
- b) Resultado de la expansión de la macro con el formato de la invocación señalado.
- c) ¿Se puede escribir la macro de otra manera y que cumpla el mismo cometido? En caso afirmativo escriba el código de la macro, invocación y expansión.

$$
\mathbb{E}^{\mathbb{Q}^{\mathbb{Z}}}
$$